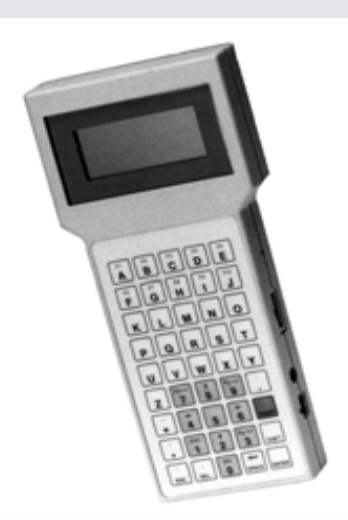

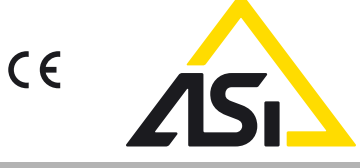

## **Marque de commande**

### **VAP-HH2**

Console de programmation portable

## **Fonction**

- Moniteur de bus
- Simulation d'un esclave supplémentaire
- Programmation esclave
- Simulation maître
- Affichage LCD traitement des pannes

**Dimensions**

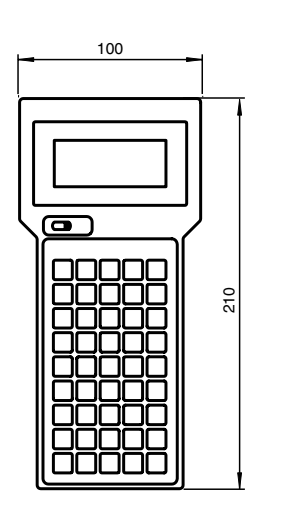

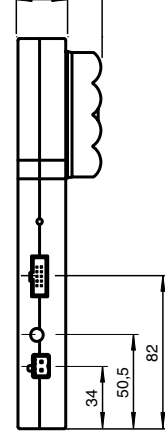

13,7 23,0

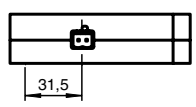

# **CaractÈristiques techniques**

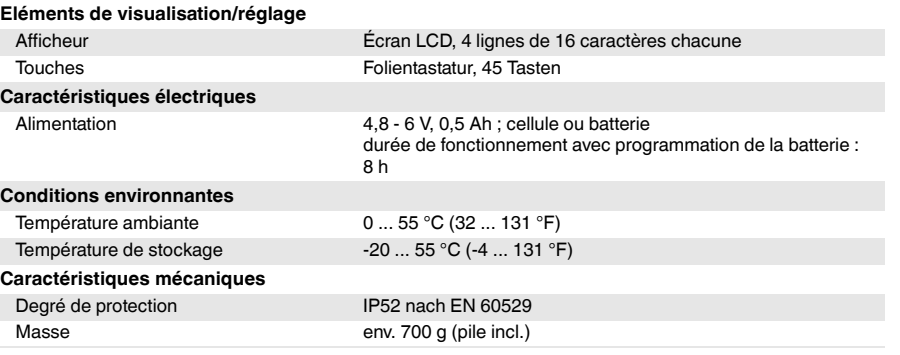

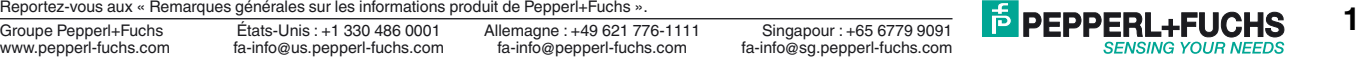

## **Indication**

Le VAP-HH2 est un appareil compact de maintenance et de programmation servant à mettre en service et à assurer la maintenance des réseaux AS-Interface. Ces fonctions ont pour but de fournir des informations exactes sur l'Ètat du bus, ainsi que des informations importantes sur l'ingénierie électrique et les communications. Elles sont également conçues pour faciliter et accélérer la maintenance et le dépannage. Le VAP-HH2 est conçu comme une borne portable compacte et peut être connecté n'importe où sur une AS-Interface lorsqu'il fonctionne sur batterie. S'il fonctionne en continu pour indiquer et collecter les données de statistiques d'erreur, l'appareil peut être alimenté par l'AS-Interface.

Les 4 modes de fonctionnement

- Contrôle de bus (analyse)
- **·** Simulation d'esclave
- Simulation de maître
- Programmation

garantissent une gestion pratique.

Le VAP-HH2 fait office de **moniteur de bus** ; toutes les activités du maître et des esclaves sont enregistrées et évaluées. Cela inclut notamment l'enregistrement des télégrammes de bus sur une période donnée, ainsi que l'enregistrement de statistiques d'erreurs. En outre, le VAP-HH2 peut être utilisé pour rechercher des courts-circuits électriques ou de mauvais réglages sur un bus désactivé.

Dans le mode de fonctionnement **Simulation d'esclave**, le VAP-HH2 se comporte comme un esclave supplémentaire sur le bus tandis que l'adresse de fonctionnement peut être librement affectée

Dans le mode de fonctionnement Simulation de maître, le VAP-HH2 génère l'ensemble du cycle de tous les appels maîtres, mais autorise uniquement la connexion électrique d'un esclave pour vérifier son paramétrage, sa configuration et sa configuration d'adresse.

Dans le mode de fonctionnement **Programmation**, l'esclave est connecté au VAP-HH2. L'adresse de fonctionnement peut être sortie, affichée et vérifiée.

En outre, le VAP-HH2 intègre des fonctions d'auto-test permettant de contrôler la transmission et la réception via l'interface AS-Interface de l'appareil afin d'exclure les erreurs internes (matérielles).

### **Indication**

Contrôle du bus

- Passif sur le bus
- Présentation des activités du bus
- Affichage des messages maîtres et du message esclave associé, avec sélection d'adresse
- Affichage d'un cycle spécifique avec tous les messages
- Affichage des statistiques d'erreur
- Mesure du bus et de la tension d'alimentation

Simulation d'esclave

- Paramétrage de l'adresse de fonctionnement unique
- Spécification des réponses aux demandes maîtres spécifiques
- Réaction correcte à la demande « Supprimer l'adresse de fonctionnement »
- Réaction et adressage corrects sur « Demande d'adresse »

Simulation principale

- Détermination de l'adresse de fonctionnement actuelle d'un esclave
- Test automatique des demandes et affichage des réponses
- Génération de messages de test individuels
- Remplacement du bus maître pour tester l'esclave et vérifier ses paramètres, sa configuration et son adressage.

### Programmation de l'esclave

- Affichage de l'adresse de fonctionnement
- Paramétrage de nouvelles adresses de fonctionnement
- Affichage des erreurs

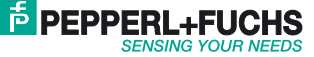